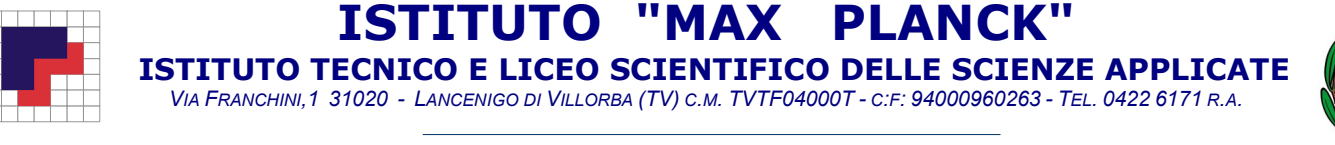

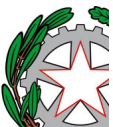

### Esercitazioni - ITIS

### 1 - I numeri naturali **ESERCIZI**

- 1 Scrivi in ordine crescente i seguenti numeri e poi rappresentali su una retta orientata. 15, 6, 8, 0, 35.
- 2 Scrivi tutti i numeri naturali n, se esistono, che verificano le seguenti relazioni.  $n < 2$ ;  $7 \le n < 10$ ;  $3 < n < 4$ ;  $1 \le n \le 2$ .
- 3 Per ogni operazione scrivi il nome corrispondente a ogni operando e al risultato.  $6 - 4 = 2$ ;  $3 \cdot 8 = 24$ .
- 4 Scrivi il numero mancante al posto dei puntini.  $13+$ ...... = 97;  $27-$ ...... = 11;  $12 \cdot$ ...... = 48;  $129:$ ...... = 43.
- 5 Indica quali delle seguenti operazioni sono possibili in N.  $19:3$ ;  $10 + 100$ ;  $14 - 2$ ;  $3 \cdot 0$ ;  $7 - 7$ ;  $5 - 7$ ;  $20:5$ .
- 6 Scrivi i divisori dei numeri seguenti e i loro multipli minori di 100. 27; 32; 18; 33.
- 7 Segna con una crocetta quali numeri, fra quelli indicati, sono divisori di n.

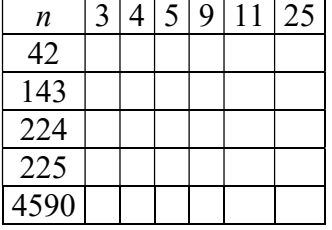

- 8 Utilizzando la scomposizione in fattori primi, stabilisci quali tra i seguenti numeri sono divisori di 9075: 63, 275, 91, 165, 143.
- 9 Calcola il valore delle seguenti potenze.  $0^1$ ;  $2^0$ ;  $3^1$ ;  $5^2$ ;  $10^3$ .
- 10 Calcola il valore delle seguenti potenze.  $20^3$ ;  $11^0$ ;  $7^2$ ;  $10^1$ ;  $0^3$ .
- 11 Completa, quando è possibile, mettendo il numero giusto al posto dei puntini.  $5^{......} = 125; \dots 3^{3} = 64; 3^{......} = 45; \dots 2^{3} = 36.$

Ist. Tecnico indirizzi: elettronica-informatica-automazione-telecomunicazioni Liceo scientifico scienze applicate

Laboratorio territoriale per l'occupabilità Ricerca e sviluppo EMC

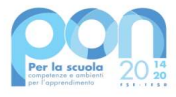

I

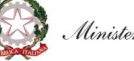

Ministero dell'Istruzione

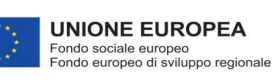

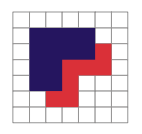

ITUTO "MAX PLAN ISTITUTO TECNICO E LICEO SCIENTIFICO DELLE SCIENZE APPLICATE VIA FRANCHINI,1 31020 - LANCENIGO DI VILLORBA (TV) C.M. TVTF04000T - C:F: 94000960263 - TEL. 0422 6171 R.A.

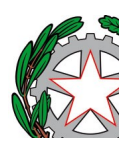

 $\overline{a}$ ORGANISMO DI FORMAZIONE ACCREDITATO PRESSO LA REGIONE VENETO: COD. N. 218

- 12 Scrivi le potenze di 2 e 3 comprese tra 20 e 70.
- 13 Scrivi l'espressione relativa alla seguente frase e calcolane il risultato. «Somma 10 al prodotto di 3 per la differenza fra 60 e 35».
- 14 Scrivi l'espressione relativa alla seguente frase e calcolane il risultato. «Dividi la somma di 29 e 23 per la differenza tra 22 e 18, poi somma 8 al risultato».
- 15 Rappresenta con diagrammi ad albero le seguenti espressioni.  $14 - 8 \cdot 2 + 1$ ;  $22 - 25 \cdot (9 - 4)$ .
- 16 Rappresenta con diagrammi ad albero le seguenti espressioni.  $8 \cdot 6 : 3 - 4 \cdot (1 + 2); 9 \cdot 8 \cdot 7 : (2 \cdot 3 + 1).$
- 17 Calcola il valore dell'espressione.  $\{[4 \cdot (5 + 3) - (1 + 1)] \cdot (2 + 3)\} - \{[(3 \cdot 6 - 8) \cdot 2] - 2\}$
- 18 Calcola il valore dell'espressione.  $[(15 - 9) \cdot (19 - 15) + 12] : [8 - (9 - 3) + 1]$
- 19 Calcola il valore dell'espressione.  $\{[3 \cdot (15 - 4)] : [6 - (15:5)] - 5\} \cdot [8 : (6 - 4)]$
- 20 Calcola il valore dell'espressione.  $\{[7 \cdot (21 - 10)] : [3 + (48:6)] + 8\} : \{[31 - 3 \cdot (18:3)] - 8\}$
- 21 Calcola il valore dell'espressione.  $[(3^2)^2 - 2^2] : (11^3 \cdot 11^2) + [3^3 : (3^0 + 2) - 2^2 + (3^2)^0]$
- 22 Calcola il valore dell'espressione.  $[(4^4:4^3)+2]^2-(12-3^2)^3:(24:2^3)$
- 23 Calcola il valore dell'espressione.  $\{[(2^5)^3 : 4^6 + 2]^2 : 5^2 + 20\} : 2^3$
- 24 Semplifica la seguente espressione.  $(3^3 - 3^2)^2 - (3^3 + 15) \cdot (56 : 2^3)$
- **25** Calcola il valore che assume la seguente espressione sostituendo ad  $a \ne b$  i valori indicati.  $2a^2 + b - (a-1)b;$  $a = 3, b = 13; a = 1, b = 7; a = 6, b = 0.$
- **26** Calcola il valore che assume la seguente espressione sostituendo ad  $a \cdot b$  i valori indicati.  $(4a - b)^2 - (b : 3)(3a - 9);$

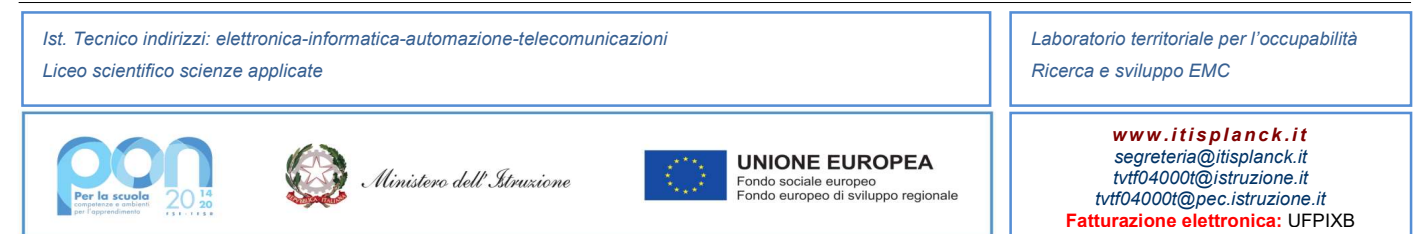

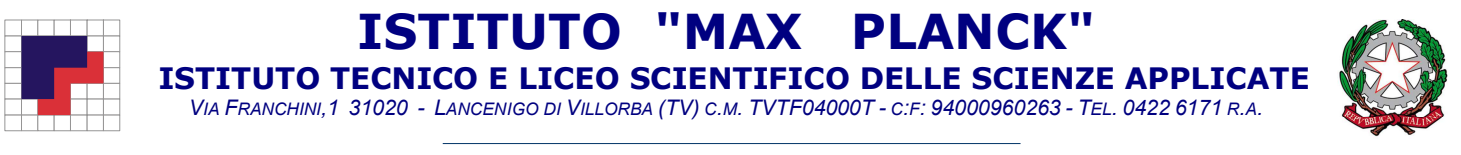

- $a = 4, b = 9.$
- **27** Traduci la seguente frase in espressione simbolica e poi calcolane il valore per  $t = 2$  e  $u = 4$ : «Al quadrato del doppio di u sottrai il quoziente tra la somma di  $u$  e il quadruplo di  $t$  e la differenza tra  $u$ e la metà di t».
- 28 Determina l'espressione della misura dell'area dei triangoli ABC, ACD e BCD nella figura.

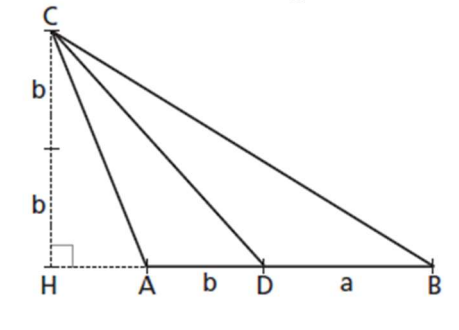

- 29 Indica la proprietà dell'operazione applicata in ognuna delle seguenti uguaglianze.  $(30 + 20) : 10 = 3 + 2$ ;  $63 : 21 = 9$ ;  $3$ ;  $56 + 16 = 8 \cdot (7 + 2)$ .
- 30 Completa le uguaglianze applicando le proprietà delle potenze.  $3^{m} \cdot 3^{5} = 3^{9}$ ;  $(6^{3})^{m} = 6^{21}$ ;  $9^{3} \cdot 9^{m} = 9^{10}$ ;  $(...)^{4}$  :  $2^{4} = 9^{4}$ .
- 31 Completa le uguaglianze applicando le proprietà delle potenze.  $15^7$  :  $(\dots)^7 = 3^7$ ;  $2^4 \cdot (\dots)^4 = 36^2$ ;  $(10^{-6})^3$  :  $1000 = 10^6$ ;  $12^3 \cdot 12$  :  $12^{-6} = 144$ .
- 32 Indica la proprietà delle potenze applicata in ognuna delle seguenti uguaglianze.  $10^2$ :  $2^2 = 5^2$ ;  $2^6 \cdot 2^3 = 2^9$ ;  $4^2 = 2^4$ .
- 33 Calcola il valore dell'espressione applicando le proprietà delle potenze.  $[(5^2)^5 \cdot 5^7 \cdot (5^3)^2] \cdot 5^4 \cdot 5^{13}$
- 34 Calcola il valore dell'espressione applicando le proprietà delle potenze.  $\{12^3\cdot 12^2: \left[\left(4^2\cdot 3^4\right)^2: 3^3\right]\}^2$
- 35 Calcola il valore dell'espressione applicando le proprietà delle potenze.  $\{[(3+5)^2 \cdot (4+4)^2]^3 \cdot (2^3 \cdot 4^3)^2\} \cdot 8^4$
- 36 Calcola il valore dell'espressione applicando le proprietà delle potenze.  $[(2^4)^3 : 2^3]^2 : [(2^5)^3 : 2^2] - (6 - 3)^3]$
- 37 Calcola il valore dell'espressione applicando le proprietà delle potenze.  $(2^3 \cdot 2^2)^3 : (2^9 \cdot 2) - [(3^3)^2]^3 : 3^{15}$

Ist. Tecnico indirizzi: elettronica-informatica-automazione-telecomunicazioni Liceo scientifico scienze applicate

Laboratorio territoriale per l'occupabilità Ricerca e sviluppo EMC

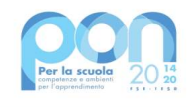

I

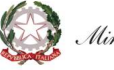

Ministero dell' Istruzione

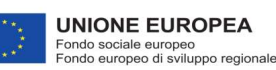

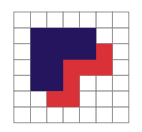

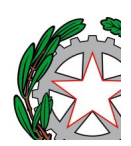

 ISTITUTO TECNICO E LICEO SCIENTIFICO DELLE SCIENZE APPLICATE VIA FRANCHINI,1 31020 - LANCENIGO DI VILLORBA (TV) C.M. TVTF04000T - C:F: 94000960263 - TEL. 0422 6171 R.A.

38 Semplifica la seguente espressione.  $[(2^3)^2 : 2^3]^2 - \{ (78 : 6 - 12)^2 \cdot (90 : 15 : 2)^3 + (5^3)^2 : 25^3 \}$ 

TUTO

- 39 Scomponi in fattori primi i seguenti numeri. 39; 540; 176; 1320.
- 40 Scrivi i seguenti prodotti come prodotti di potenze di numeri primi.  $4 \cdot 15 \cdot 14$ ;  $16 \cdot 18 \cdot 3 \cdot 6$ ;  $54 \cdot 8 \cdot 6$ ;  $25 \cdot 40 \cdot 35$ .
- 41 Calcola il MCD e il mcm fra i seguenti gruppi di numeri.
	- a. 18, 27;
	- b. 7, 10, 14;
	- c. 6, 20, 22, 44.
- 42 Il numero di libri nella libreria di Laura è minore di 150 ed è divisibile per 21 e per 6; inoltre, se lo si divide per 11, il resto è 5. Quanti libri ci sono nella libreria di Laura?

### **TEST**

- 1 Solo in una delle uguaglianze seguenti è stata applicata la proprietà invariantiva della sottrazione. Quale?
	- A  $30 12 = 2 \cdot 9$
	- B  $30 12 = 28 10$
	- $C \quad 30 12 = 36:2$
	- D  $30 12 = 15 6$
	- E  $30 12 = 10 + 8$
- 2 La somma di 5 e 3 moltiplicata per la loro differenza è uguale a:
	- A 0.
	- B 5.
	- $C = 16$ .
	- D 19.
	- E 37.
- 3 Una sola fra le seguenti espressioni *non* è equivalente a  $4^2 + 4^3$ . Quale?
	- A  $(2^2)^2 + (2^2)^3$
	- **B**  $4^3 + 4^2$
	- $C$   $2^4 + 2^6$
	- $\mathbf{D}$  4<sup>5</sup>

I

- E  $2^6 + 4^2$
- 4 Le due affermazioni «il MCD fra 10, 15 e 25 è 5» e «il mcm fra 10, 15 e 25 è 25»:
	- A sono entrambe vere.
	- B sono entrambe false.

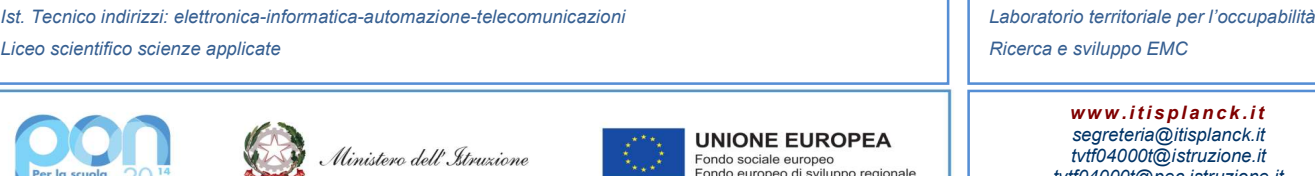

Fondo europeo di sviluppo regionale

www.itisplanck.it segreteria@itisplanck.it tvtf04000t@istruzione.it tvtf04000t@pec.istruzione.it Fatturazione elettronica: UFPIXB

sviluppo EMC

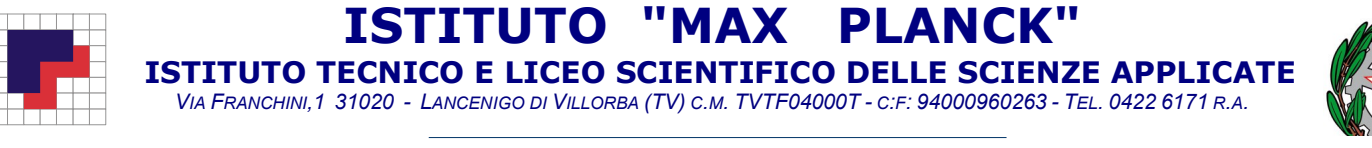

- C è vera solo la prima.
- D è vera solo la seconda.
- E non hanno senso.

6 Una sola fra le seguenti potenze è equivalente a  $3^2 \cdot 3^3 \cdot 3^4$ :  $3^6$ . Quale?

- $\mathbf{A}$ 36
- $\bf{B}$ ଼
- $\mathbf C$  $215$
- $\bf{D}$  $3<sup>3</sup>$
- $E = 3<sup>4</sup>$
- 7 La scomposizione in fattori primi di 144 è:
	- $A = 12 \cdot 12$ .
	- **B**  $2 \cdot 2 \cdot 2 \cdot 3 \cdot 3$ .<br>**C**  $72 + 72$ .
	- $72 + 72.$
	- $\mathbf{D}$  $^{2} \cdot 3^{4}$ .
	- E  $2^4 \cdot 3^2$ .
- 9 Il precedente del numero  $2n + 1$  è:
	- $A$   $n+1$ .
	- $B = 2(n-1) + 1.$
	- $C \quad 2(n-1).$
	- **D**  $2n 1$ .<br>**E**  $2n$ .
	- $2n$ .
- **10** Considera la seguente espressione:  $(2^3 \cdot 3^3)^2 = (6^3)^2 = 6^6$ . Quali proprietà delle potenze sono state applicate?
	- A La prima e la seconda.
	- B La prima e la terza.
	- C La prima e la quarta.
	- D La terza e la quarta.
	- E La seconda e la quinta.
- 11 All'espressione  $5 \cdot a^4 \cdot a^3 \cdot b$  viene applicata la prima proprietà delle potenze. Qual è l'espressione equivalente ottenuta?
	- A  $5 \cdot a^3 \cdot a^4 \cdot b$
	- **B**  $5 \cdot b + a^7$
	- C  $5 \cdot a^7 \cdot b$
	- **D**  $5 \cdot a \cdot b^7$
	- E  $5a^{12} \cdot b$
- 12 All'espressione  $(4 \cdot a \cdot b^3)^2$  viene applicata una proprietà delle potenze. Qual è l'espressione equivalente ottenuta?

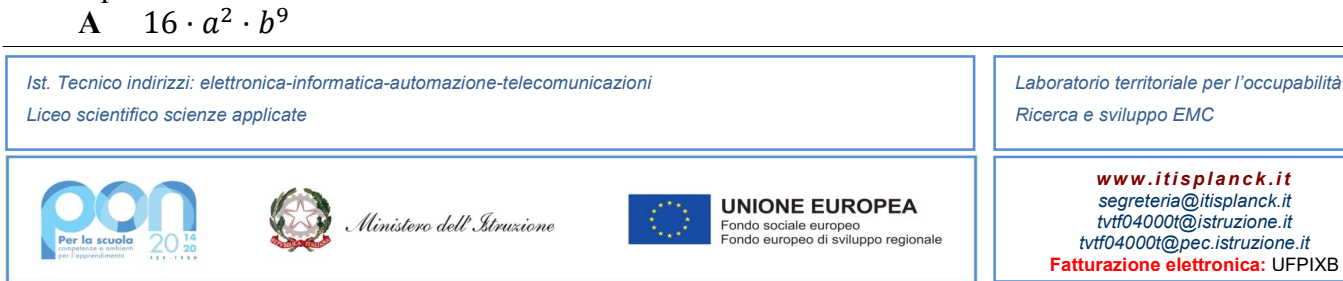

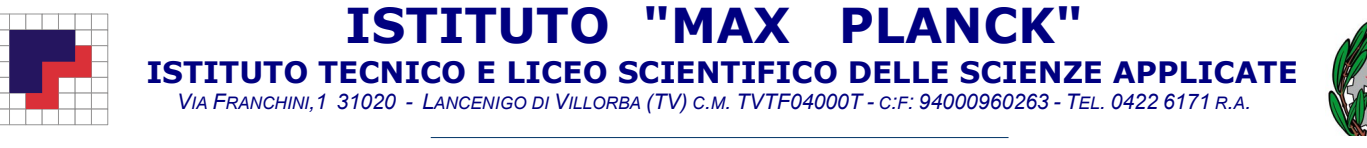

- **B**  $4 \cdot a^2 \cdot b^6$
- C  $16 \cdot a \cdot b^3$
- **D**  $16 \cdot a^2 \cdot b^5$
- E  $4^2 \cdot a^2 \cdot (b^3)^2$

13 Fra le seguenti uguaglianze una solo è sempre falsa. Quale?

- **A**  $a \cdot 5 = 15$ <br>**B**  $a + 8 = 10$
- **B**  $a + 8 = 10$ <br>**C**  $a 2 = 8$
- $a 2 = 8$
- $\mathbf{D} \quad a : a = 4$
- E  $a: 2 = 4$

### 2 - I numeri interi **ESERCIZI**

- 1 Rappresenta su una retta orientata i seguenti numeri. Indica quali hanno lo stesso valore assoluto e quali sono discordi.  $+3, -4, 0 + 2, -3, +5, -2.$
- 2 Scrivi tutti i numeri interi il cui valore assoluto è maggiore di 2 e minore di 5.
- 3 Scrivi tutti i numeri interi maggiori di −2 il cui valore assoluto è minore di 5.
- 4 Completa la seguente tabella.

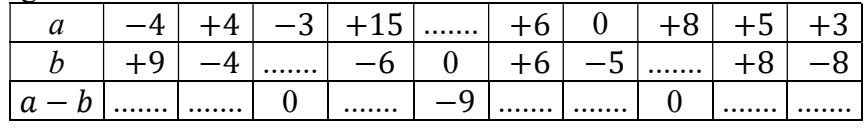

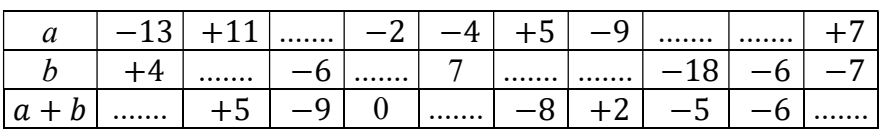

### 5 Completa la seguente tabella.

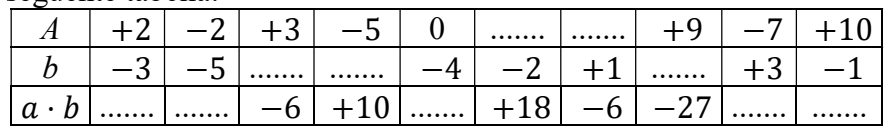

A | −12| +121| −64| +24| 0 | −36| −5| −81|.......|.......

Ist. Tecnico indirizzi: elettronica-informatica-automazione-telecomunicazioni Liceo scientifico scienze applicate

Laboratorio territoriale per l'occupabilità Ricerca e sviluppo EMC

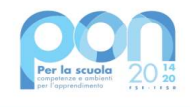

I

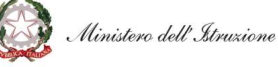

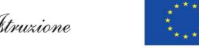

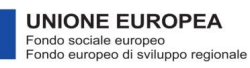

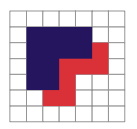

TTUTO " ISTITUTO TECNICO E LICEO SCIENTIFICO DELLE SCIENZE APPLICATE VIA FRANCHINI,1 31020 - LANCENIGO DI VILLORBA (TV) C.M. TVTF04000T - C:F: 94000960263 - TEL. 0422 6171 R.A.

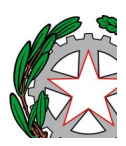

 $\overline{a}$ ORGANISMO DI FORMAZIONE ACCREDITATO PRESSO LA REGIONE VENETO: COD. N. 218

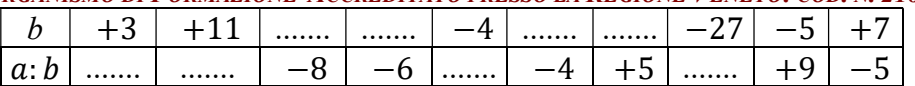

- 6 Calcola il valore delle seguenti espressioni.
	- a.  $+7 \{-6 + [-5 + (-3 + 6 4)] 3\} + [-(+2 7) 5]$
	- b.  $3 \cdot \{15 [3 \cdot (2 6 + 3)] 10\} + 4 \cdot [(-2 \cdot 3 + 6) 5]$
	- c.  $[15 + (-3 + 2 6) : (-7)]$ :  $[4 \cdot (-2)] + 6$ :  $(-3) (4 + 2 \cdot 6 4)$
- 7 Disponi in ordine decrescente i risultati delle seguenti espressioni.  $-|-4|^0$ ;  $(-5)^3 \cdot (-2)^3$ ;  $-|-2|^2 \cdot |-2|^5$ ;  $(17 \cdot 4)^3 \cdot (-34)^3$ ;  $[16 \cdot (-3)^4 - (-36)^2 - 4]^2$ .
- 8 Calcola il valore della seguente espressione applicando le proprietà delle potenze.  $\{ [(-2)^5 \cdot (-2) \cdot (-2)^0]^3 \cdot [(-2)^4 \cdot (-2)^3] \} \cdot (-2)^{10}$
- 9 Semplifica la seguente espressione applicando le proprietà delle potenze.  $[(-81)^{2} \cdot (+9)^{2} (+3)^{0}] \cdot [(-3)^{3}]^{3} - \{[(+4)^{2}]^{3}\}^{3} \cdot (-16)^{9}$
- 10 Calcola quale valore assume l'espressione indicata quando si sostituiscono alle lettere i valori indicati.  ${2 - [3a - (b - 2a)] - 5a} - 6ab + 2a;$  $a = 1, b = -5.$
- 11 Calcola quale valore assume l'espressione indicata quando si sostituiscono alle lettere i valori indicati.

 $-2ab + [-(a-2) + b^2] + (1-a)(-a-3b);$  $a = -1, b = +3; a = +3, b = -2.$ 

- 12 Calcola il valore della seguente espressione, dopo aver sostituito alle lettere i valori scritti a fianco:  $a^3 \cdot (-a)^2 : a^4 + ab^3 : b^2$  $a = 1, b = -2$
- 13 Traduci in una espressione numerica la seguente frase e calcolane il risultato. «Dividi il cubo di 3 per la somma di 3 e del prodotto di 2 per 3, sottrai poi 5 e aggiungi al risultato la differenza tra 7 e il prodotto di 3 per −2.»
- 14 Traduci in una espressione letterale la seguente frase e calcolane il risultato per i valori delle lettere indicati.

«Dividi per il quadruplo di *a* il quadrato della differenza tra il doppio di  $b$  e il triplo di *a*, aggiungi poi al risultato la somma del doppio di b col triplo di a.» ( $a = -2, b = 1$ )

15 Risolvi il seguente problema utilizzando i numeri interi. In un centro commerciale Marco spende  $\epsilon$  48 per dei CD e  $\epsilon$  16 per alcune riviste. Preleva allo sportello automatico  $\epsilon$  25, poi pranza in pizzeria spendendo  $\epsilon$  12. Quanti euro aveva inizialmente in tasca se alla fine gli rimangono  $\epsilon$  10?

I Ist. Tecnico indirizzi: elettronica-informatica-automazione-telecomunicazioni Liceo scientifico scienze applicate

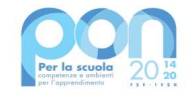

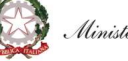

Ministero dell'Itruzione

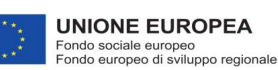

Laboratorio territoriale per l'occupabilità Ricerca e sviluppo EMC

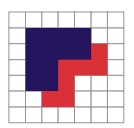

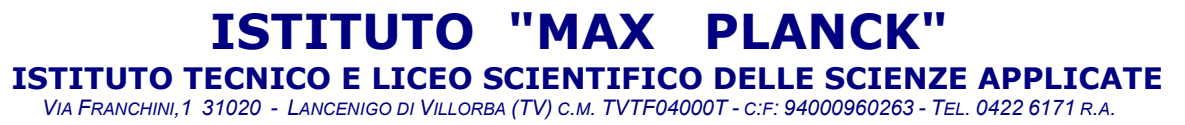

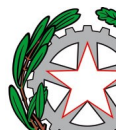

# I numeri interi **TEST**

- 1 Le seguenti operazioni sono tutte eseguibili in  $Z$  (insieme dei numeri interi), ma *una sola* lo è in N (insieme dei numeri naturali). Quale?
	- A  $(4-7)+5$
	- **B**  $(4-7)+3$ <br>**C**  $(7-4)-3$
	- $(7 4) 3$
	- $D \quad 5 (7 1)$
	- E  $5 (4 7)$
- **2** Fra le seguenti divisioni una sola è possibile in Z. Quale?
	- $A = 4: (-8)$
	- B 8: 0
	- $C \quad -8: (-16)$
	- $D = 15: (-30)$
	- E  $15: (-5)$
- 3 Volendo raccogliere a fattor comune −1 dagli ultimi due addendi della somma 7 − 3 + 2, dobbiamo scrivere:
	- A  $7 (3 2)$ .
	- **B**  $7 (-3 2)$ .<br>**C**  $7 (3 + 2)$ .
	- $7 (3 + 2)$ .
	- $D \quad 7 (-3 + 2)$ .
	- E  $7-(-1)(3-2)$ .
- 4 La scrittura  $(-2)^7 \cdot 2^3$  è equivalente a:
	- $A \t -2^4.$
	- $\mathbf{B}$ ଵ .
	- $C \t -2^{10}.$
	- $D \t 2^{21}$ .
	- $E \t -2^{21}$ .

**Per la scuola**  $20\frac{14}{20}$ 

- 5 La potenza di un numero intero negativo è:
	- A un numero intero positivo.
	- B un numero intero negativo.
	- C un numero naturale.
	- D un numero intero positivo se l'esponente è pari, negativo se l'esponente è dispari.
	- E un numero naturale negativo se l'esponente è dispari, positivo se l'esponente è pari.
- 6 La scrittura  $-a$  rappresenta:
	- A un numero negativo.

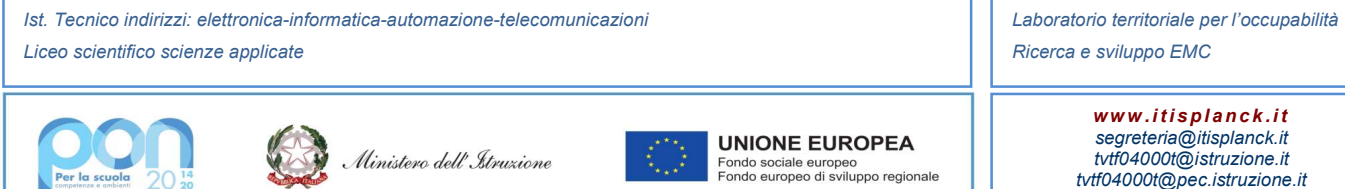

tvtf04000t@istruzione.it tvtf04000t@pec.istruzione.it Fatturazione elettronica: UFPIXB

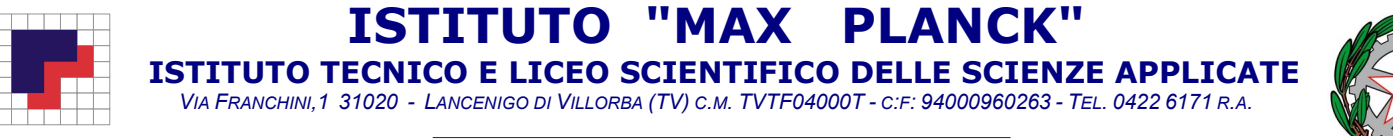

- B un numero positivo o nullo.
- $C$  l'opposto di  $a$ .
- $\mathbf{D}$  l'inverso di *a*.
- E un numero negativo di una sola cifra.
- 7 Indica fra le seguenti risposte quella *falsa*.
	- Se  $a \in N$  e  $b \in N$ , la differenza  $a b$  appartiene:
	- A a N se  $a > b$ .
	- **B** a N se  $a \neq b$ .
	- C a  $Z^-$  se  $a < b$ .
	- **D** a  $Z^+$  se  $a > b$ .
	- $E$  a  $Z$ .
- **8** L'uguaglianza  $(a b)^2 = (b a)^2$ :
	- A non è mai vera.
	- **B** è vera solo se  $a = b$ .
	- C è vera solo se  $a > b$ .
	- **D** è vera solo se  $a < b$ .
	- E è sempre vera.
- 9 Applichiamo all'espressione  $a:(2b) = 2c$  la proprietà invariantiva della divisione. A quale delle seguenti espressioni essa risulta equivalente?
	- A  $a:(2b) = -2c$
	- **B**  $3a:(6b) = 3c$
	- C  $6a:(6b) = 6c$
	- **D**  $(a + 1)$  :  $(2b + 1) = 2c + 1$
	- E  $-a:(-2b) = 2c$

**10** Fra le seguenti uguaglianze, una sola è vera. Quale?  $(a \in \mathbb{Z})$ 

- A  $(-a)^2 \cdot a^3 = a^5$ **B**  $a^2 \cdot (-a)^3 = a^5$  $C \quad -a^2 \cdot a^3 = a^5$ **D**  $(-a)^2 \cdot (-a)^3 = a^5$ E  $-a^2 \cdot (-a)^3 = -a^5$
- 11 Sostituendo a x nell'espressione  $x^2 + 2x 1$  il valore  $-1$  otteniamo:
	- $A -4$ .
	- $B = -2$ .
	- $C \quad 0.$
	- $\mathbf{D}$  +1.
	- $E +2$ .

Ist. Tecnico indirizzi: elettronica-informatica-automazione-telecomunicazioni Liceo scientifico scienze applicate

Laboratorio territoriale per l'occupabilità Ricerca e sviluppo EMC

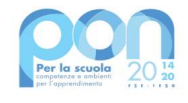

I

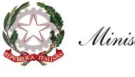

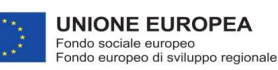

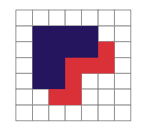

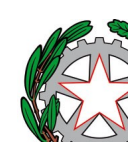

 ISTITUTO TECNICO E LICEO SCIENTIFICO DELLE SCIENZE APPLICATE VIA FRANCHINI,1 31020 - LANCENIGO DI VILLORBA (TV) C.M. TVTF04000T - C:F: 94000960263 - TEL. 0422 6171 R.A.

12 Se nell'espressione  $-x^2$  sostituiamo a x prima il valore 2 e poi il valore −2 otteniamo, nell'ordine:

ITUTO "

- A  $+4 e -4$ .
- $B = -4 e + 4$ .
- $C -4 e -4$ .
- $D +4 e +4.$
- E  $-(2^2) e (-2)^2$ .

## 3 - I numeri razionali **ESERCIZI**

1 Rappresenta le seguenti frazioni prima come parti di un segmento, scelto come unitario, e poi come parti di un cerchio, pensato come l'intero.

2 3 ; 3 4 ; 1 6 ; 5 2 .

2 Cancella le frazioni che non sono equivalenti alla prima assegnata; fra quelle rimaste, evidenzia la frazione ridotta ai minimi termini.

4  $\frac{1}{18}$ ; 8  $\frac{1}{10}$ 8  $\frac{1}{26}$ 5  $\frac{1}{19}$ 8  $\frac{1}{36}$ 1 4 , 2 9 , 6  $\frac{1}{27}$ 10  $\frac{1}{45}$ .

- 3 Riduci ai minimi termini le seguenti frazioni. 20  $\frac{1}{18}$ ;  $\frac{1}{36}$ ;  $\frac{1}{32}$ ;  $\frac{1}{125}$ ;  $\frac{1}{1800}$ . 14 8 175 1788
- 4 Semplifica le frazioni e riducile al minimo comune denominatore. 6 9 ; 12  $rac{1}{27}$ ; 10  $\frac{1}{35}$ .
- 5 Trasforma ogni numero assegnato in tre opportune frazioni con denominatori 2, 6 e 10, rispettivamente.  $-1$ ; 8; 12.
- 6 Trasforma ogni numero assegnato in tre opportune frazioni con denominatore −3, 3, −5.  $-2$ ;  $-4$ ; 10.
- 7 Suddividi le seguenti frazioni in insiemi, in modo che ogni insieme individui la classe di frazioni che corrisponde a un certo numero razionale. Indica quest'ultimo tramite la frazione ridotta ai minimi termini.

−8  $\frac{-1}{-12}$ ; 15  $\frac{-2}{-25}$ ; 24  $rac{1}{36}$ ; −21  $\frac{-1}{-6}$ ; 49  $\frac{1}{14}$ ; −33  $\frac{1}{55}$ .

8 Scrivi in ordine decrescente le seguenti frazioni.

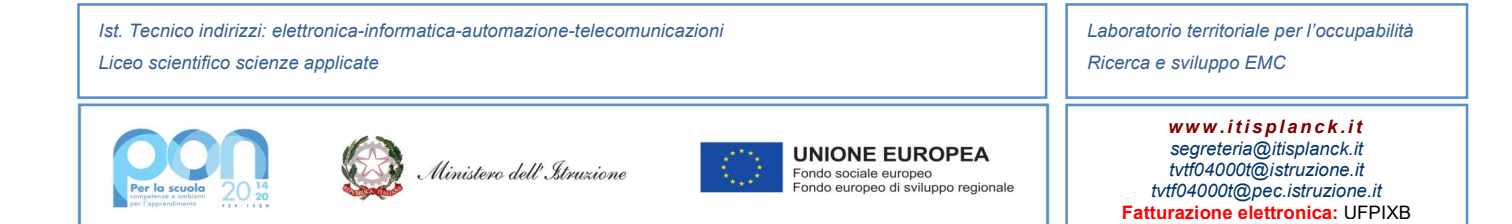

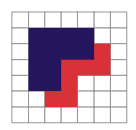

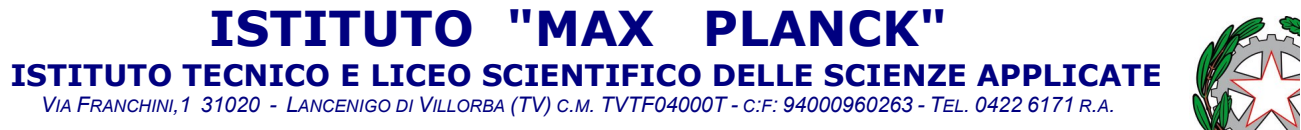

 $\overline{a}$ 

- 3  $\frac{3}{4}$ ; -  $\frac{5}{7}$ 7 ; 2  $\frac{2}{9}$ ;  $-\frac{1}{3}$ 3 ; 5 8 .
- **9** Scrivi in ordine crescente le seguenti frazioni e rappresentale su una retta orientata. − 1  $\frac{1}{5}$ ; +  $\frac{13}{4}$  $\frac{13}{4}$ ; -  $\frac{7}{2}$  $\frac{7}{2}$ ; - $\frac{9}{3}$  $\frac{9}{3}$ ; +  $\frac{7}{3}$  $\frac{7}{3}$ ; +  $\frac{8}{5}$ 5 .

TUTO

- 10 Calcola il valore dell'espressione. 1 5 − 1 4  $+$   $\frac{1}{2}$ 2 5 − 3  $\frac{1}{10}$  –  $\left\lfloor \frac{1}{2} \right\rfloor$ 2  $\frac{1}{20} - \left( \frac{1}{2} \right)$ 1 4  $+$ 1 5  $|| -$ 2 5  $+$ 1 4  $\left( \frac{1}{2} \right)$ 3 2 − 5 4  $\left| \right|$
- 11 Calcola il valore dell'espressione. }|−∙ 3 2  $\cdot$  (  $\cdot$ 1 6 −  $2^{\circ}$ 3  $+$   $($ 2 3 − 7  $\frac{7}{4}$  $\left(2-\frac{1}{2}\right)$  $\left(\frac{1}{2}\right)$  · 4 -  $\left(\frac{2}{3}\right)$  $\left(\frac{2}{3}\right) \cdot 3 - \frac{1}{12} + 2$
- 12 Calcola il valore dell'espressione.  $\mathsf{I}(\cdot)$ 1 5 −  $2^{\circ}$ 3  $\vert \cdot \vert$ 4  $\left(\frac{4}{5}-2\right)\left(\frac{6}{7}\right)$ 7 − 4 5 − |: 1 3  $+$ 2 5  $-$ 1 4  $\cdot$  )  $\cdot$ 2 3  $+$ 11 30
- 13 Calcola il valore dell'espressione.  $\left[4+\left(\frac{4}{3}\right)\right]$  $rac{4}{3} - \frac{1}{6}$  $\frac{1}{6}$ :  $\left(\frac{11}{18} - 1\right) - \frac{4}{5}$  $\frac{4}{5}$   $\cdot \frac{15}{10}$ 10  $\left[ \left( \frac{1}{7} - \frac{1}{5} \right) \right]$  $\frac{1}{5}$ ):  $\left(\frac{2}{3}\right)$  $rac{2}{3} - \frac{4}{7}$  $(\frac{4}{7}) + \frac{4}{5}$  $\frac{4}{5}$ .  $\frac{15}{4}$ 4
- 14 Semplifica la seguente espressione.  $\mathsf{I}(\cdot)$  $2^{\circ}$ 3  $\left| \right|$ ଶ · ൬−  $2^{\circ}$ 3  $\overline{ }$ ଷ  $\cdot$   $\left| - \right|$  $2^{\circ}$ 3  $\overline{\phantom{a}}$  $\ddot{ }$  $\overline{1}$ ଶ :ቈ− ൬−  $2^{\circ}$ 3  $\left| \right|$  $5^{\circ}$  $\overline{1}$ ଷ  $+ ( 2^{\circ}$ 3  $\left| \right|$ ଷ  $\left($  $2^{\circ}$ 7  $\left| \right|$ ସ · ൬− 7 4 ൰ ସ
- 15 Calcola il valore dell'espressione. 1 3 : ا ا  $2^{\circ}$ 3  $\overline{\phantom{a}}$ ସ  $\cdot$  (  $\cdot$ 3 4  $\overline{\phantom{a}}$ 2  $:$ 1 2  $\vert$ ଷ  $+$ 10 9  $\mathbf{I}$ ଶ  $+$   $\left( \cdot \right)$ 1  $\frac{1}{3} - 1$ ଷ :  $(-2)^5$ 9
- 16 Calcola il valore della seguente espressione, assegnando alle lettere i valori indicati.  $(x +$ 1  $\frac{1}{y}\bigg)(y+\frac{1}{x})$  $\frac{1}{x}$  + 2xy;  $x=\frac{1}{2}$  $\frac{1}{2}$ ,  $y = \frac{3}{4}$  $\frac{3}{4}$ .
- 17 Calcola il valore della seguente espressione, assegnando alle lettere i valori indicati.

$$
\left(\frac{a}{b}\right)^2 - \frac{b}{a-1} \cdot \frac{a}{b-2};
$$
  
 
$$
a = -\frac{3}{4}, b = \frac{3}{2}.
$$

Ist. Tecnico indirizzi: elettronica-informatica-automazione-telecomunicazioni Liceo scientifico scienze applicate

Laboratorio territoriale per l'occupabilità Ricerca e sviluppo EMC

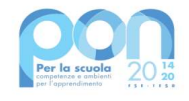

I

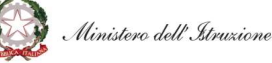

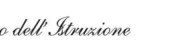

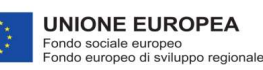

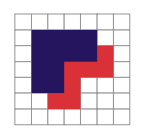

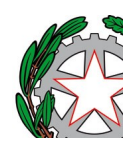

 ISTITUTO TECNICO E LICEO SCIENTIFICO DELLE SCIENZE APPLICATE VIA FRANCHINI,1 31020 - LANCENIGO DI VILLORBA (TV) C.M. TVTF04000T - C:F: 94000960263 - TEL. 0422 6171 R.A.

ISTITUTO "MAX PLANCK"

- 18 Traduci in espressione simbolica e poi calcola il risultato: «Somma l'opposto del doppio di  $\frac{5}{12}$  con il prodotto tra il quadrato di  $-\frac{1}{2}$  $\frac{1}{2}$  e la frazione  $\frac{7}{3}$ ; dividi per il cubo di  $-\frac{1}{2}$  $\frac{1}{2}$  e moltiplica per il reciproco di  $-3 \times$ .
- 19 Traduci in espressione la seguente frase e calcolane il valore con i dati assegnati. Sottrai  $\frac{7}{5}$  di *a* ai  $\frac{3}{2}$  di *b*, dividi poi il risultato per i  $\frac{47}{2}$  del cubo di *c*.  $5 \frac{m}{2}$  $a = -\frac{1}{2}$  $\frac{1}{2}$ ,  $b = \frac{1}{18}$  $\frac{1}{18}$ ,  $c = -\frac{1}{2}$ .  $\frac{1}{2}$ .
- 20 Risolvi il seguente problema. Un rettangolo con il perimetro di 72 cm ha un lato che è  $\frac{7}{2}$  dell'altro. Determina l'area del rettangolo.
- 21 Applica alla uguaglianza e alla disuguaglianza una legge di monotonia o di cancellazione, seguendo il suggerimento indicato a fianco.

Riscrivi l'uguaglianza e la disuguaglianza specificando la legge che hai utilizzato.

$$
\frac{2}{3} - \frac{3}{2} = \frac{1}{6} - 1, \text{aggiungi} + \frac{3}{2};
$$
  
 
$$
-\frac{1}{3} + 2 > 1 - \frac{2}{3}, \text{multiplica per} - 3.
$$

- 22 Dalle seguenti formule ricava la lettera indicata tra parentesi.  $5\frac{x}{x}$  $\frac{x}{y} + z = 0$  (y);  $a - \frac{3}{2}$  $\frac{3}{2}b^2c = 0$  (c).
- 24 Disponi i seguenti numeri reali in ordine crescente. 48%;  $-\frac{6}{7}$  $\frac{6}{7}$ ;  $\frac{\pi}{2}$  $\frac{\pi}{2}$ ; -0,  $\overline{9}$ ;  $\sqrt{5}$ .
- 25 Calcola il valore dell'espressione applicando le proprietà delle potenze.

$$
\left\{\!\!\left[\!\left(\frac{1}{5}\!\right)^2\cdot\!\left(\frac{15}{2}\!\right)^2\!\right]^{-1}\cdot\!\left[\!\left(\frac{9}{5}\!\right)^3\!:\!\left(\frac{6}{5}\!\right)^3\!\right]\!\right\}^{-1}\cdot\!\left(\frac{2}{3}\!\right)^2
$$

26 Semplifica la seguente espressione.

$$
\left(\frac{2}{3}\right)^{-4} \cdot \left(\frac{2}{3}\right)^{-3} \cdot \left(-\frac{3}{2}\right)^{-5} + 8\left[\left(2-\frac{1}{4}\right)\frac{1}{7} - \frac{3}{4}\right] + \left[\left(-\frac{3}{2}\right)^2 \cdot \left(\frac{1}{3}\right)^2\right]^{-1}
$$

Ist. Tecnico indirizzi: elettronica-informatica-automazione-telecomunicazioni Liceo scientifico scienze applicate

Laboratorio territoriale per l'occupabilità Ricerca e sviluppo EMC

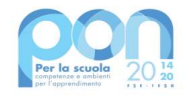

I

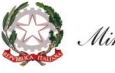

Ministero dell'Itruzione

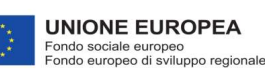

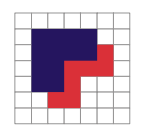

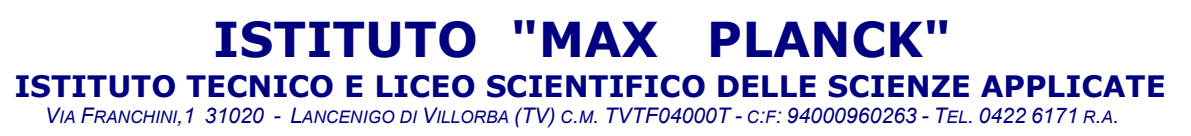

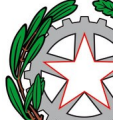

- 27 In un gruppo di 30 ragazzi il 30% ha 14 anni, il 40% ha 15 anni e i rimanenti hanno 16 anni. Calcola quanti ragazzi hanno 14 anni, quanti ne hanno 15 e quanti ne hanno 16.
- 28 Una scuola ha 12 classi, il 25% di queste è formato da 20 alunni, il 50% è formato da 25 alunni e le restanti da 30 alunni. Calcola quanti alunni frequentano la scuola. Sapendo che di essi il 40% frequenta il biennio, calcola quanti sono gli alunni del triennio.
- 29 In una comitiva ci sono 12 italiani, 20 tedeschi, 35 americani e 8 francesi. Qual è la percentuale degli italiani sull'intera comitiva? E quale, tra gli europei?
- 30 Una casa editrice applica uno sconto del 30% su un libro. All'acquisto in libreria, l'esercente applica un ulteriore sconto del 20% più un bonus di  $\epsilon$  5. Se il libro viene pagato  $\epsilon$  23, qual era il suo prezzo originario?
- 31 Risolvi le seguenti proporzioni.  $8: 15 = x: 10; \ \ 9: x = x: 16; \ \ \left(\frac{1}{2}\right)$  $\frac{1}{2} + x$ :  $x = \frac{2}{3}$  $\frac{2}{3}$ : 5.
- 32 Risolvi il seguente problema, utilizzando le proporzioni. Determina le lunghezze di due percorsi stradali sapendo che la loro differenza è pari a 75 km e che il loro rapporto è uguale a  $\frac{5}{3}$ .
- 33 Trasforma in frazioni i seguenti numeri. 3,32; 3, 32; 3,032; 3,0032; 3,32.
- 34 Trasforma i seguenti numeri decimali in frazioni. 3.4;  $0,\overline{2}$ ;  $0.1\overline{7}$ ;  $2.0\overline{3}$ .
- **35** Calcola il valore della seguente espressione.  $\left[ (0, \overline{2} + 0, 2 - 0, 13\overline{8}) : \frac{17}{12} + 0, 1\overline{27} + \frac{7}{11} \right] : 4, \overline{81} + 1 - \frac{1}{2}$ 2
- 36 Scrivi i seguenti numeri in notazione scientifica. 195 000; 0,009; 27,3; 0,0000077; 1 500.
- 38 Arrotonda i seguenti valori numerici a meno della potenza di 10 indicata tra parentesi. 6999,99  $(10^{-1})$ ; 0,000328  $(10^{-5})$ ; 3781  $(10^{2})$ .
- 39 Stabilisci l'ordine di grandezza dei seguenti numeri.  $0.78 \cdot 10^{-3}$ ;  $1024 \cdot 10^{2}$ ; 56320000; 9.

# **TEST**

**1** Delle tre frazioni  $\frac{2}{5}, \frac{7}{35}$  $\frac{7}{35}$  e  $\frac{6}{15}$  $\frac{6}{15}$  possiamo dire che:

Ist. Tecnico indirizzi: elettronica-informatica-automazione-telecomunicazioni Liceo scientifico scienze applicate

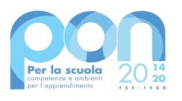

I

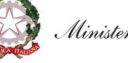

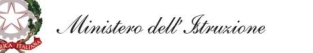

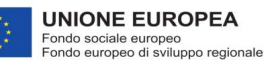

Laboratorio territoriale per l'occupabilità Ricerca e sviluppo EMC

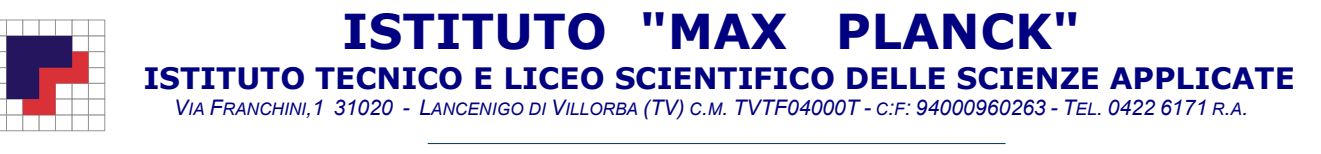

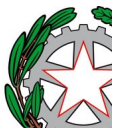

- A sono tutte equivalenti.
- B la prima e la seconda sono equivalenti.
- C la prima e la terza sono equivalenti.
- D la seconda e la terza sono equivalenti.
- E non ci sono coppie di frazioni equivalenti.
- 2 Indica quale delle seguenti relazioni è vera.

A  $\mathbf 1$ ସ ଷ  $\lt \frac{1}{5}$  $\frac{1}{5}$  <  $\overline{a}$ 6 B ଼ ଵ  $\leq \frac{2}{7}$  $\frac{2}{7}$  $\mathbf 1$ 6<br>3 C ହ  $>\frac{2}{5}$  $\frac{2}{5}$  >  $\begin{bmatrix} 5 & 5 \\ 1 & 2 \end{bmatrix}$  $\overline{\mathbf{D}}$  $\frac{1}{5} > -\frac{2}{5} > -\frac{3}{5}$ <br>4  $\frac{3}{2}$  $E$  $\frac{4}{5} > -\frac{3}{4} > -\frac{2}{3}$ 

**3** Solo uno dei seguenti numeri è il risultato dell'operazione  $\frac{4}{5} - \frac{1}{3}$  $\frac{1}{3}$ . Quale?

A ଷ ଶ  $\bf{B}$  $\mathbf 1$ 

ଷ ଶ

- $\mathbf C$ ହ ସ
- $\mathbf{D}$  $15$
- E 7  $\overline{15}$
- 4 Il 30% di 1800 è:
	- $A = 54,000$ .
	- B 60.
	- $C = 600.$
	- D 540.
	- E 1830.

5 Qual è la frazione generatrice del numero decimale  $2,1\overline{3}$ ?

- A 32 ଵହ ସ B
- $\frac{9}{213}$
- $\mathbf C$  $\frac{100}{71}$
- D
- 30<br>211 E ଽ
- 6 La proporzione  $a: b = c: d$  è equivalente a tutte le seguenti, *tranne* una. Quale? A  $b: a = d: c$ 
	- **B**  $(a + b): b = (c + d): d$

Ist. Tecnico indirizzi: elettronica-informatica-automazione-telecomunicazioni Liceo scientifico scienze applicate

I

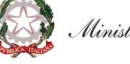

Ministero dell'Itruzione

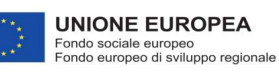

Laboratorio territoriale per l'occupabilità Ricerca e sviluppo EMC

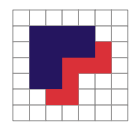

'ITUTO "MAX PLANCI ISTITUTO TECNICO E LICEO SCIENTIFICO DELLE SCIENZE APPLICATE VIA FRANCHINI,1 31020 - LANCENIGO DI VILLORBA (TV) C.M. TVTF04000T - C:F: 94000960263 - TEL. 0422 6171 R.A.

 $\overline{a}$ 

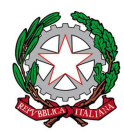

ORGANISMO DI FORMAZIONE ACCREDITATO PRESSO LA REGIONE VENETO: COD. N. 218

- $C \quad b:d=c:a$
- **D**  $(a b): a = (c d): c$
- E  $c: a = d: b$
- 7 Osserva come viene semplificata la frazione  $\frac{10+2}{2}$ :

a) 
$$
\frac{10+\cancel{2}}{\cancel{2}} = \frac{10+0}{0} = 10
$$
  
\nb) 
$$
\frac{10+\cancel{2}}{\cancel{2}_1} = \frac{10+1}{1} = \frac{11}{1} = 11
$$
  
\nc) 
$$
\frac{10+2}{2} = \frac{\cancel{2}(5+1)}{\cancel{12}} = \frac{5+1}{1} = 6
$$
  
\nd) 
$$
\frac{\cancel{5}y\cancel{6} + \cancel{2}}{\cancel{2}_1} = \frac{5+1}{1} = 6
$$

È stata applicata correttamente la proprietà invariantiva delle frazioni:

- A solamente in c).
- B solamente in b).
- $C$  in c) e in d).
- $\mathbf{D}$  in a) e in b).
- E in nessuno dei casi.

**9** Fra le seguenti espressioni una sola *non* è equivalente all'espressione య  $\frac{4}{2}$ ఱ . Quale?

A ଷ ସ ଷ  $\frac{2}{5}$ ହ B ସ ଷ  $\cdot \frac{5}{2}$  $\overline{c}$  $\overline{C}$  $\frac{4}{3}$  $\cdot \frac{2}{5}$ ହ D  $\frac{2}{4}$ 5<br>3·5 E

 $4.2$ 

10 Quale, fra i seguenti valori, è il risultato della potenza  $(-1)^{-2}$ ?

- A 1
- $B -1$  $C<sub>2</sub>$
- $D -2$
- $\mathbf 1$
- E ଶ

**11** Quale, fra le seguenti espressioni, è equivalente a  $\left(\frac{2}{5}\right)$  $\left(\frac{2}{5}\right)^2$  :  $\left(\frac{2}{5}\right)$  $\frac{2}{5}$ )<sup>-3</sup>?

A ହ 2<br>2 B

ହ

Ist. Tecnico indirizzi: elettronica-informatica-automazione-telecomunicazioni Liceo scientifico scienze applicate

Laboratorio territoriale per l'occupabilità Ricerca e sviluppo EMC

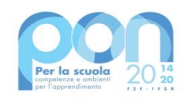

I

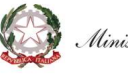

Ministero dell'Istruzione

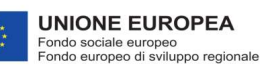

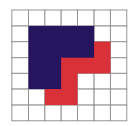

ISTITUTO "MAX PLANCK" ISTITUTO TECNICO E LICEO SCIENTIFICO DELLE SCIENZE APPLICATE VIA FRANCHINI,1 31020 - LANCENIGO DI VILLORBA (TV) C.M. TVTF04000T - C:F: 94000960263 - TEL. 0422 6171 R.A.

 $\overline{a}$ 

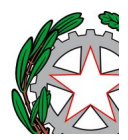

ORGANISMO DI FORMAZIONE ACCREDITATO PRESSO LA REGIONE VENETO: COD. N. 218

C ସ  $\frac{4}{25}$ :  $\frac{8}{12}$ 125  $\mathbf{D} = \begin{pmatrix} 2 \\ 7 \end{pmatrix}$  $\left(\frac{2}{5}\right)^2: \left(-\frac{2}{5}\right)$  $\left(\frac{2}{5}\right)^3$  $E \left( \frac{2}{5} \right)$  $\left(\frac{2}{5}\right)^5$ 

**12** Moltiplicando per -2 i due membri della disuguaglianza  $-\frac{3}{3}$  $\frac{3}{2} < -\frac{1}{2}$ , si ottiene:

- $A = \frac{6}{4}$  $\frac{6}{4} < -\frac{2}{4}$ .
- **B**  $3 > 1$ .<br>**C**  $3 < 1$ .  $3 < 1.$
- $D \quad -3 < 1.$
- $E \t -3 > -1.$

**13** Vuoi trasformare in percentuale la frazione  $\frac{1}{5}$ . Quale, fra le seguenti proporzioni, *non* puoi usare?

- A  $1: 5 = x: 100$
- **B** 1:  $x = 5:100$
- $C$   $x: 1 = 100:5$
- **D**  $5:1 = 100:x$
- E  $1:5 = 100: x$
- **14** La frazione  $\frac{9}{4}$  dà origine al numero decimale:
	- A 9,4.
	- **B** 4.9.
	- C quoziente della divisione 9:4, cioè 2,25.
	- D quoziente della divisione 4:9 cioè  $0, 4$ .
	- E  $2 + \frac{1}{4}$ .

Ist. Tecnico indirizzi: elettronica-informatica-automazione-telecomunicazioni Liceo scientifico scienze applicate

Laboratorio territoriale per l'occupabilità Ricerca e sviluppo EMC

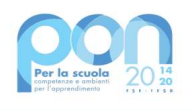

I

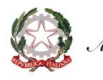

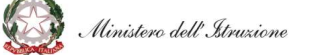

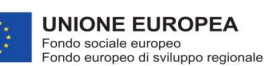